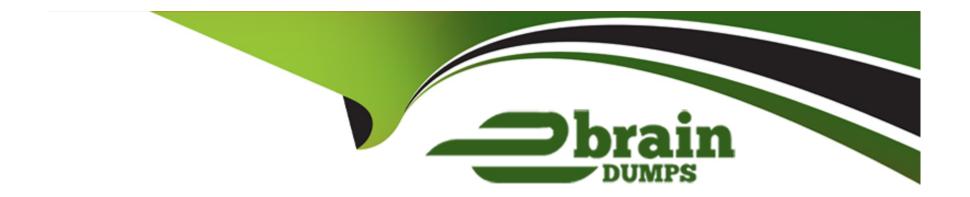

# Free Questions for A00-281 by ebraindumps

Shared by Monroe on 15-04-2024

For More Free Questions and Preparation Resources

**Check the Links on Last Page** 

### **Question Type:** MultipleChoice

Which statement will create a report footnote that identifies the date and time that the SAS program was executed?

### **Options:**

- A- footnote1 'Created on &sysdate9 &systime';
- **B-** footnote1 = 'Created on &sysdate9 &systime';
- C- footnote1 'Created on &sysdate9 &systime';
- **D-** footnote1 = 'Created on &sysdate9 &systime';

#### **Answer:**

Α

# **Question 2**

**Question Type:** MultipleChoice

Which statement will produce report output that can be opened in Microsoft Word?

## **Options:**

A- ods rtf file='report.rtf';

B- ods doc file='report.doc';

C- ods type='word' file='report.doc';

D- ods rtf='report.rtf';

### **Answer:**

Α

# **Question 3**

**Question Type:** MultipleChoice

Given the following demographic dataset:

| Wind American |     | DE  | MO     |           |      |
|---------------|-----|-----|--------|-----------|------|
| subject       | trt | age | gender | race      | site |
| 01002         | A   | 28  | MALE   | BLACK     | 01   |
| 06003         | В   | 18  | MALE   | HISPANIC  | 06   |
| 04001         | В   | 24  | FEMALE | CAUCASIAN | 04   |
| 02003         | A   | 14  | FEMALE | CAUCASIAN | 02   |
| 06005         | A   | 20  | MALE   | BLACK     | 06   |
| 01004         | В   | 13  | MALE   | CAUCASIAN | 01   |

Which program will generate a report where observations will appear in order by SITE SUBJECT and display column headers for each variable defined in the column statement?

### **Options:**

```
A- Proc Report;
column site subject trt age gender race;
define site/'Site', subject/'Subject',
trt/'Treatment', age/'Age', gender/'Gender',
race/'Race';
run;
B- Proc Report;
column site subject trt age gender race;
define site, subject, trt, age, gender, race;
by site subject;
title 'Site Subject Treatment Age Gender Race';
run;
C- Proc Report;
```

```
column site subject trt age gender race;
define site/order 'Site';
define subject/order 'Subject';
define trt/'Treatment';
define age/'Age';
define gender/'Gender';
define race/'Race';
run;
D- Proc Report;
column site subject trt age gender race;
define site/order style(header)={'Site'} ;
define subject/order style(header)={'Subject'};
define trt/style(header)={'Treatment'};
define age/style(header)={'Age'};
define gender/style(header)={'Gender'};
define race/style(header)={'Race'} ;
run;
```

#### **Answer:**

С

# **Question 4**

### **Question Type:** MultipleChoice

This question will ask you to provide lines of missing code.

```
<insert code here>
proc print data=work.AE;
run;
<insert code here>
```

Which ODS statements, inserted respectively in the two locations indicated above, create a report stored in a PDF file?

### **Options:**

```
A- ods pdf open='AE.pdf';
ods pdf close;
B- ods file open='AE.pdf' type=pdf;
ods file close;
C- ods pdf file='AE.pdf';
ods pdf close;
D- ods file pdf='AE.pdf';
ods file close;
```

### **Answer:**

С

### **Question Type:** MultipleChoice

A report that you are working on will require the following header lines:

```
Table 5.4
Adverse Events
By Body System, Preferred Term, and Greatest Severity
```

Which code adds the second line of the header "Adverse Events"?

### **Options:**

- A- header2 'Adverse Events';
- **B-** header2 = 'Adverse Events';
- **C-** title2 = 'Adverse Events';
- D- title2 'Adverse Events';

#### **Answer:**

D

### **Question Type:** FillInTheBlank

This question will ask you to provide a line of missing code. You want to present a column header that contains breaks within the header as indicated below.

| Subject                          | Period 2<br>Treatment               | Date                    |                     |                     |                        |                    |
|----------------------------------|-------------------------------------|-------------------------|---------------------|---------------------|------------------------|--------------------|
| Given the following program      | m:                                  |                         |                     |                     |                        |                    |
| column subject<br>define subject | / 'Subject' ;<br>Period 2*Treatment |                         |                     |                     |                        |                    |
| In the space below,              | enter the option th                 | nat completes the progr | ram (Case is ignore | ed. Do not add lead | ling or trailing space | s to your answer). |
|                                  |                                     |                         |                     |                     |                        |                    |

| A | n | S | W | e | r |  |
|---|---|---|---|---|---|--|
|   |   | • |   | _ |   |  |

# **Question 7**

| <b>Question T</b> | ype: | Multip | oleChoice |
|-------------------|------|--------|-----------|
|-------------------|------|--------|-----------|

Which statement assigns the current date to the character variable CURRDT?

## **Options:**

- A- currdt='&sysdate.';
- B- currdt='%sysdate.';
- C- currdt='sysdate.';
- D- currdt='#sysdate.';

### **Answer:**

Α

# **Question 8**

**Question Type:** MultipleChoice

The following SAS program is submitted:

| %let Av=age;                                               |
|------------------------------------------------------------|
| %macro LABD(Av=weight);                                    |
| %let Av=gend; %mend;                                       |
| %LABD(Av=height)                                           |
| %put Av is &Av                                             |
| What will be written to the SAS log?                       |
|                                                            |
|                                                            |
| Options:                                                   |
| Options: A- Av is weight                                   |
|                                                            |
| A- Av is weight                                            |
| A- Av is weight B- Av is gend                              |
| A- Av is weight B- Av is gend C- Av is height              |
| A- Av is weight B- Av is gend C- Av is height              |
| A- Av is weight B- Av is gend C- Av is height D- Av is age |

### **Question Type:** MultipleChoice

This question will ask you to provide a missing option. Given an existing work data set (DM), the following code is submitted:

```
options <insert option here> ;
  %MACRO prt(dsn=, version=) ;
   %if &dsn. ^= DIARY %then %do ;
      proc print data = &dsn. ;
        title "Print of WORK. &dsn. data set" ;
        footnote "Version Date: &version." ;
      run ;
    %end ;
  % MEND prt ;
  %prt(dsn=DM, version=2009-12-08);
Which OPTION causes the following messages to appear in the LOG file?
  <option name>(PRT): Beginning execution.
  <option name>(PRT): Parameter DSN has value DM
  <option name>(PRT): Parameter VERSION has value 2009-12-08
  <option name>(PRT): %IF condition &dsn. ^= DIARY is TRUE
  <option name>(PRT): Ending execution.
```

### **Options:**

**A-** MPRINT

**B-** SYMBOLGEN

| C- MLOGIC                                                                      |
|--------------------------------------------------------------------------------|
| D- MRECALL                                                                     |
|                                                                                |
|                                                                                |
| Answer:                                                                        |
| C                                                                              |
|                                                                                |
| Question 10                                                                    |
| Question to                                                                    |
| Question Type: MultipleChoice                                                  |
| Which clause allows macro variable creation on a select statement in PROC SQL? |
|                                                                                |
| Options:                                                                       |
| A- INTO                                                                        |
| B- SYMPUT                                                                      |
| C- AS                                                                          |
| D- %MACRO                                                                      |

#### **Answer:**

D

# **Question 11**

### **Question Type:** MultipleChoice

A Statistical Analysis Plan defines study day as the number of days between the visit date and the date of randomization plus one day. The following SAS program is submitted using a macro from the project's library:

```
data VS_SD ;
    set VS ;
    label rdt = "Randomization Date" ;
    label vdt = "Visit Date" ;
    VSDY = %studyday(rdt,vdt) ;
run ;
```

How is the STUDYDAY macro defined?

### **Options:**

```
A- %MACRO studyday(rand, visit);
&vdt. ?&rdt. + 1
%MEND studyday;
B- %MACRO studyday(rand=, visit=);
```

```
&vdt. ?&rdt. + 1
%MEND studyday;

C- %MACRO studyday(rand, visit);
&visit. ?&rand. + 1
%MEND studyday;

D- %MACRO studyday(visit=, rand=);
&visit. ?&rand. + 1
%MEND studyday;
```

#### **Answer:**

С

# **Question 12**

**Question Type:** MultipleChoice

This question will ask you to provide a line of missing code. The following SAS program is submitted:

```
libname DB "." access=readonly ;
%macro printlib(lib=WORK, rec=(obs=10)) ;
data null ;
  set sashelp.vstabvw end=final ;
  where libname = "&lib" and memname ^= " ";
  call symput('dsname'||left( n ),strip(memname));
  if final then call symput ('totaldsn', n ) ;
run ;
%local i ;
%do i = 1 %to &totaldsn.;
  proc print data = &lib..&&dsname&i. &rec. width=min ;
    title4 "PROC PRINT of &lib . . &&dsname&i. Data Set" ;
  run ;
%end ;
*mend printlib ;
<insert macro call here>
```

Which macro call prints all records from each dataset in library DB?

### **Options:**

- A- %printlib(lib=DB, rec=all)
- B- %printlib(lib=DB, rec=)
- C- %printlib(DB, all)
- D- %printlib(DB, )

| Λ | 10 | 01 | ., | _ | 100 |  |
|---|----|----|----|---|-----|--|
| А | П  | SI | N  | ㄷ | •   |  |

В

# **To Get Premium Files for A00-281 Visit**

https://www.p2pexams.com/products/a00-281

# **For More Free Questions Visit**

https://www.p2pexams.com/sas/pdf/a00-281

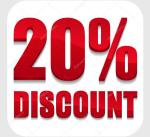